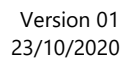

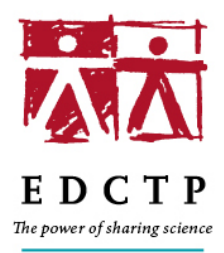

# **Progress Reports in EDCTPgrants**

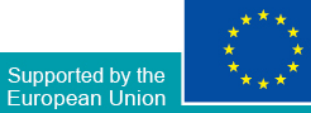

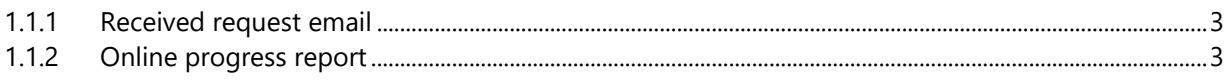

## **1 Online Progress Reporting – EDCTPgrants Portal**

On the grantees' side once the progress report is available on the system, they receive an email notifying them about the progress report and including the link were they can login directly to the progress report and download the templates.

## **1.1.1 Received request email**

| ealt note<br>20/10/2020 21:17<br>Email Sent: Annual report request for grant ref CSA2017ERC-1904                                                                                                    |
|----------------------------------------------------------------------------------------------------|
| <b>View all</b><br>Sent On: 2010 Grober 2020 24 RM<br>To: Godfrey Biemba (gbiemba@gmail.com); Victor Chalwe (victorchalwe@gmail.com)<br>Sent by: Nuraan Fakier<br>Subject: Annual report request for grant ref CSA2017ERC-1904                                                                                                    |
| Dear Professor Biemba                                                                                                    |
| In accordance with article 20.2 of the EDCTP grant agreement, I am requesting submission of the periodic report (technical and financial) for BUCARERZ (CSA2017ERC-1904) for period 2. Since BUCARERZ's reporting period for p<br>after the end of the reporting period, which is 30 October 2020.                                                                                                    |
| The periodic report must include the following:                                                                                                    |
| a) a 'periodic technical report' containing:                                                                                                    |
| a, an explanation of the work carried out by the beneficiaries:<br>b. an overview of the progress towards the objectives of the action, including milestones and deliverables identified in Annex 1. This report must include explanations justifying the differences between work expected to be<br>also detail the exploitation and dissemination of the results and - if required in Annex 1-an updated 'plan for the exploitation and dissemination of the results":<br>c. a summary for publication by the EDCTP Association:                                                                                                    |
| b) a 'periodic financial report' containing:                                                                                                    |
| a. an 'individual financial statement' (see Annex 4) from each beneficiary, for the reporting period concerned. The individual financial statement must detail the eligible costs (actual costs, unit costs and flat-rate cost<br>eligible costs, even if - for actual costs, unit costs and flat-rate costs - they exceed the amounts indicated in the estimated budget (see Annex 2). Amounts which are not declared in the individual financial statement wil<br>statement is not submitted for a reporting period, it may be included in the periodic financial report for the next reporting period. The individual financial statements of the last reporting period must also detail the re<br>certify that: |
| i, the information provided is full, reliable and true:                                                                                                    |
| ii. the costs declared are eligible (see Article 6):                                                                                                    |
| iii. the costs can be substantiated by adequate records and supporting documentation (see Article 18) that will be produced upon request (see Article 17) or in the context of checks, reviews, audits and investigations (see                                                                                                    |
| iv, for the last reporting period: that all the receipts have been declared (see Article 5.3.3);                                                                                                    |
| b. an explanation of the use of resources and the information on subcontracting (see Article 13) and in-kind contributions provided by third parties (see Articles 11 and 12) from each beneficiary land form each linked thir<br>c. a 'periodic summary financial statement' (see Annex 4), consolidating the individual financial statements for the reporting period concerned and including - except for the last reporting period - the request for interim                                                                                                    |
| Should you have any questions, please contact me or the Grants Finance Officer for this project. Neodia Mensing-Flores,                                                                                                    |
| Please log in here https://www.edctpgrants.org/forms//en/ProgressReports/Form/Edit/4069ed68-2150-4317-a7bc-ac56009da4bd?page=6&returnUrl=https://www.edctpgrants.org/ in order to download the progress report template and su                                                                                                    |
| Yours sincerely.<br><b>Nuraan Fakier</b><br><b>Project Officer</b><br><b>EDCTP</b>                                                                                                    |

**Figure 1 Received request email**

## **1.1.2 Online progress report**

Once the grantee logins to his/her account will see the pending progress report that has been scheduled for the grant that he/she is responsible.

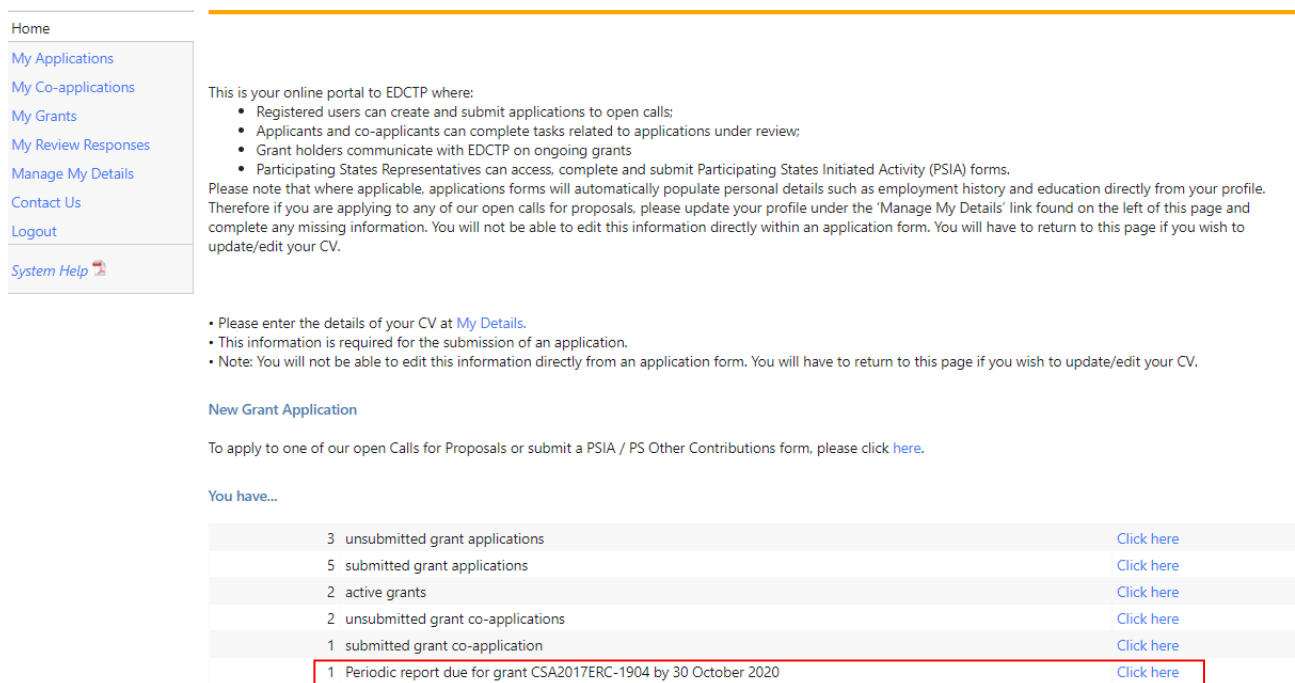

#### **Figure 2 Scheduled progress report**

If the grantee clicks on "Click here" will see the details for this grant and progress reports.

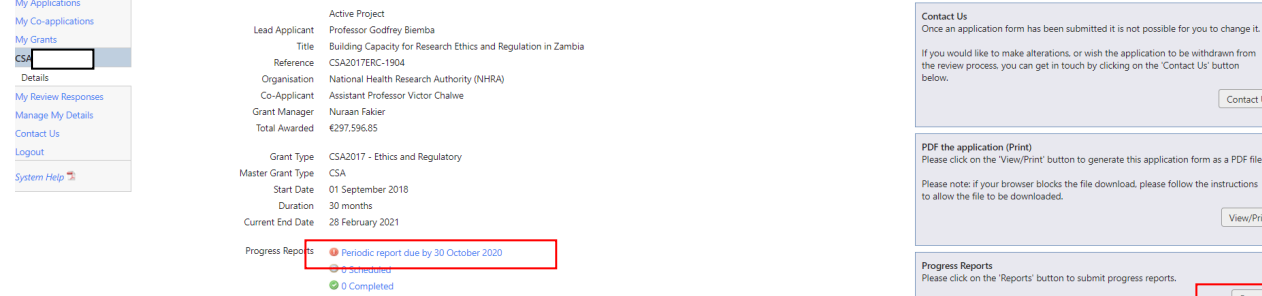

#### **Figure 3 Details for the grant with the progress report**

The grantee can click on the periodic report which is a link or in Reports in the right block. Once clicks at one of these options he/she will be able to click on Edit button and start working on the progress report.

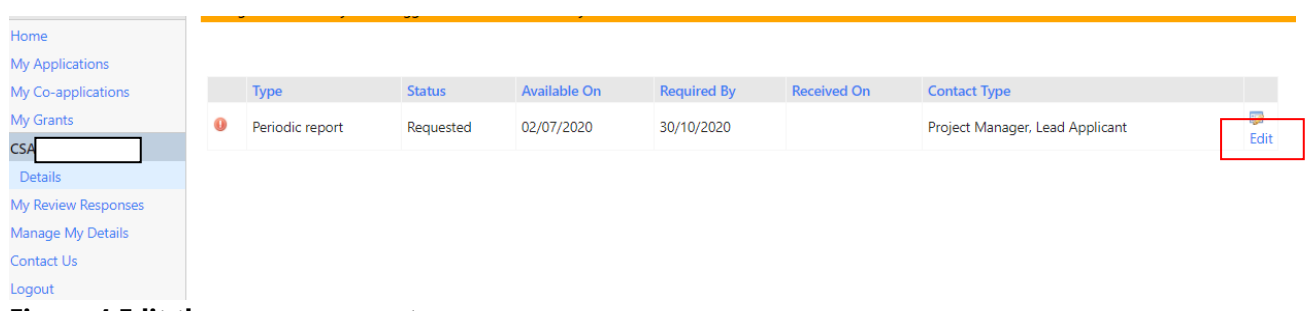

**Figure 4 Edit the progress report**

The online progress report is like an application form. The first page Guidance has general instructions and then each page has specific instructions what should be filled in or uploaded by the grantee.

Click here

.<br>Interview of the change it.

Contact Us

Reports

on form as a PDF file. low the instructions View/Print

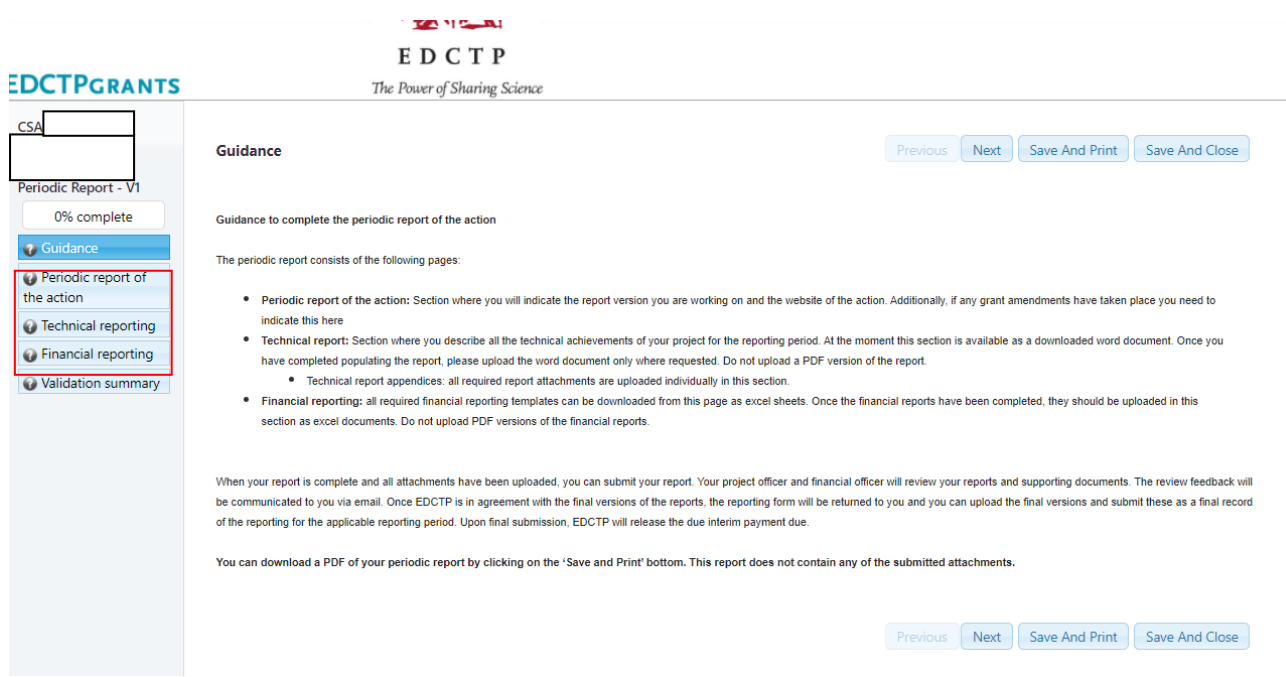

#### **Figure 5 Online progress report (grantee's side)**

The online progress report consists of 3 main pages:

Periodic report of the action: Most fields are already auto filled by the system and the grantee needs to feel in some extra information e.g. report version, project website etc.

Technical reporting: Here the grantee needs to upload the technical report based on the provided template and then upload all the supportive documents (deliverables, milestones, publications, etc).

Financial reporting: Here the grantee needs to upload the financial report based on the provided templates. Below you can see some screenshots how to upload an attachment in the Technical and Financial reporting pages.

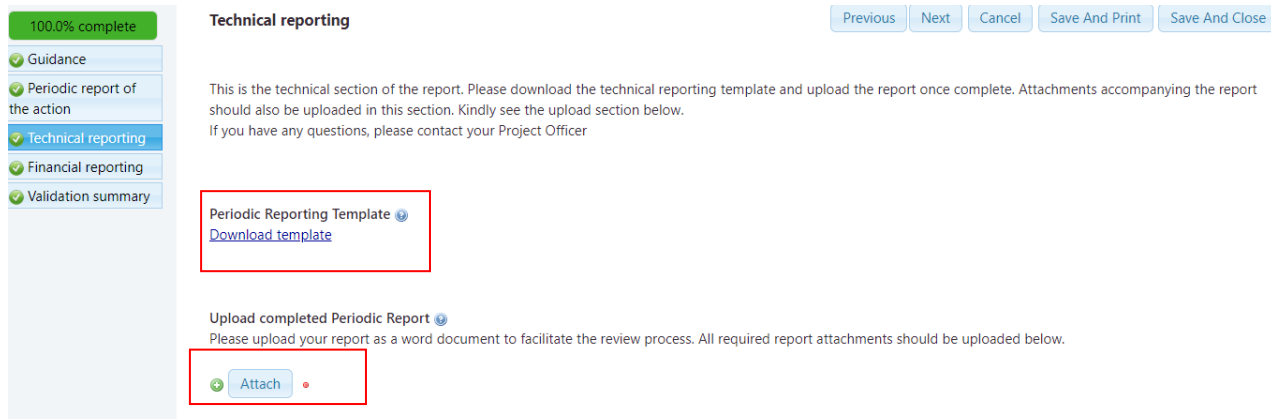

**Figure 6 Download template for technical reporting and upload button for completed technical reporting**

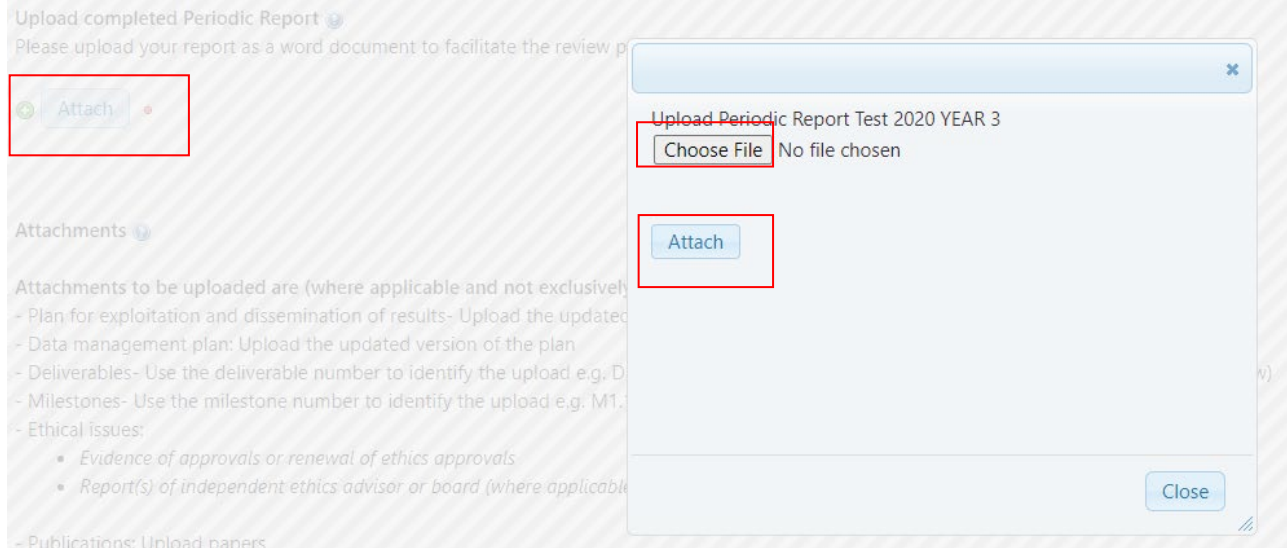

## **Figure 7 Choose file from grantee's pc and then attach the document**

Upload completed Periodic Report @

Please upload your report as a word document to facilitate the review process. All required report attachments should be uploaded below.

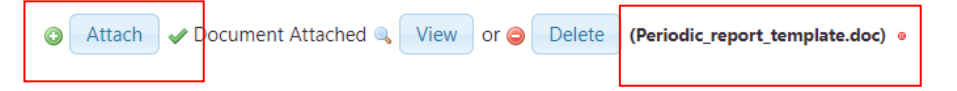

## **Figure 8 Once the technical reporting is uploaded**

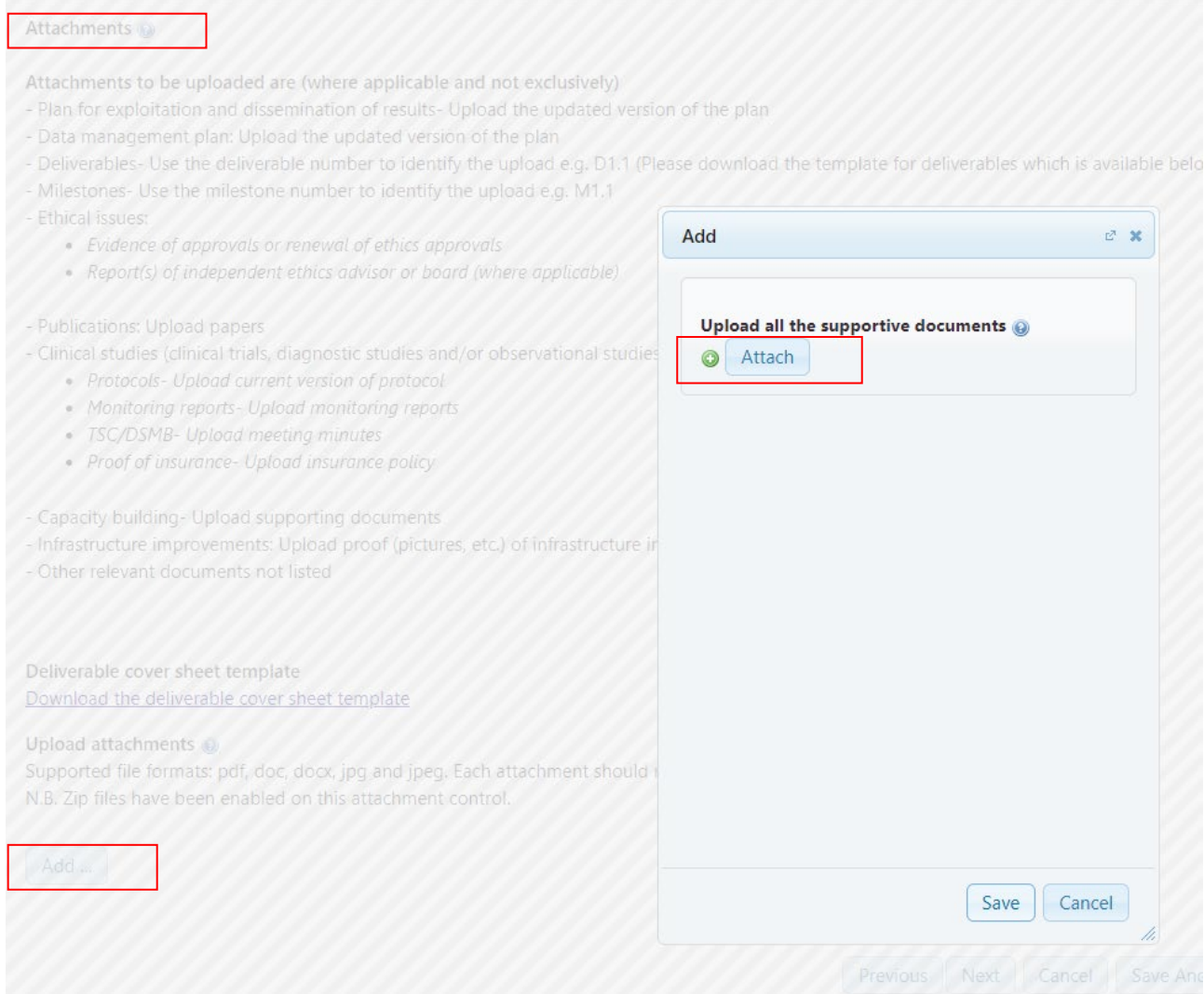

## **Figure 9 Add supportive attachments**

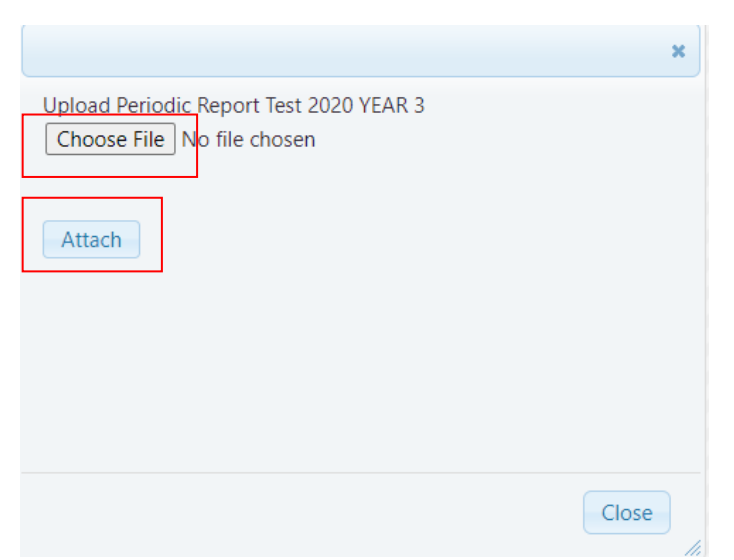

**Figure 10 Choose file from grantee's pc and then attach the document**

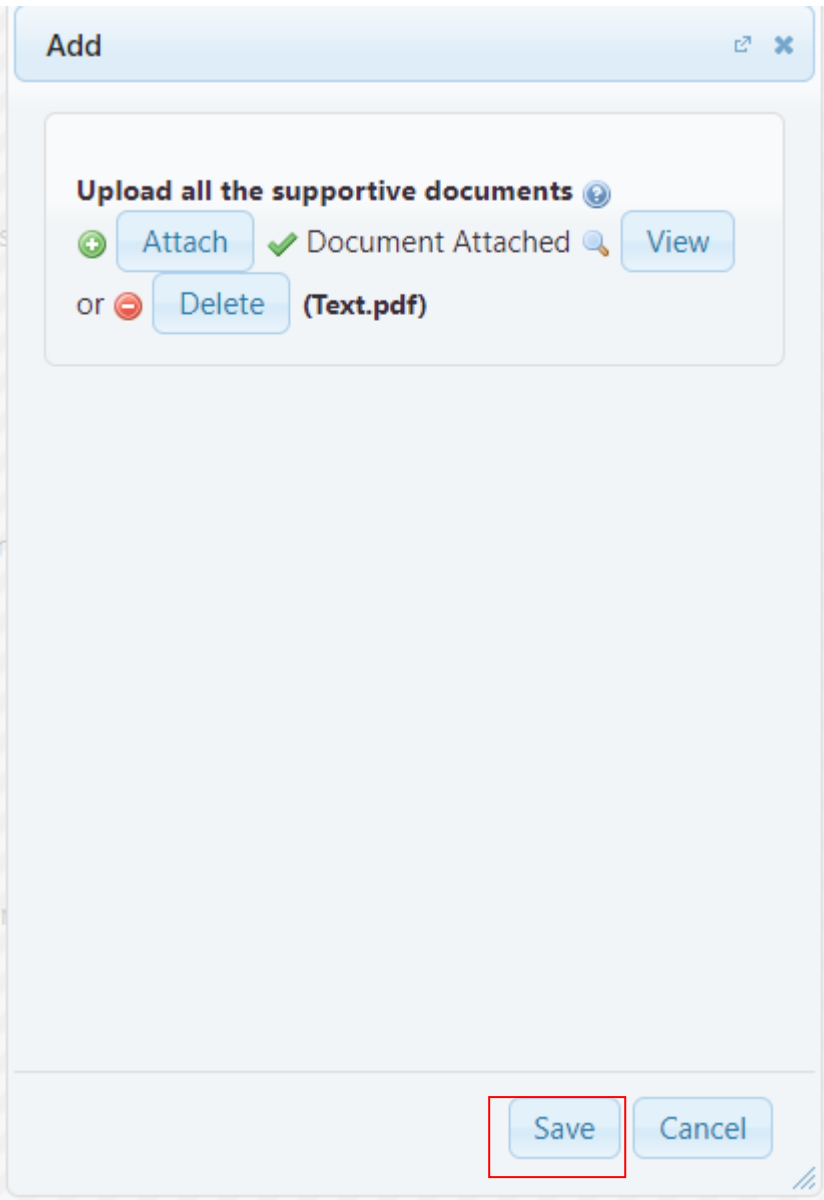

**Figure 11 Save the attached the document**

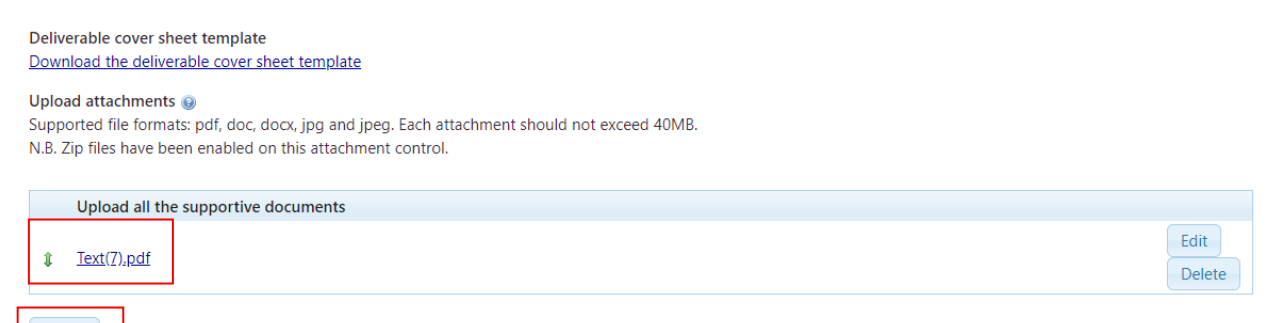

Add ...

## **Figure 12 Once a supportive document is uploaded**

The same process is for Financial reporting too. Please, read carefully the instructions in each upload section to be sure what type of document is allowed to be uploaded. The maximum size of each attachment is 40 MB.

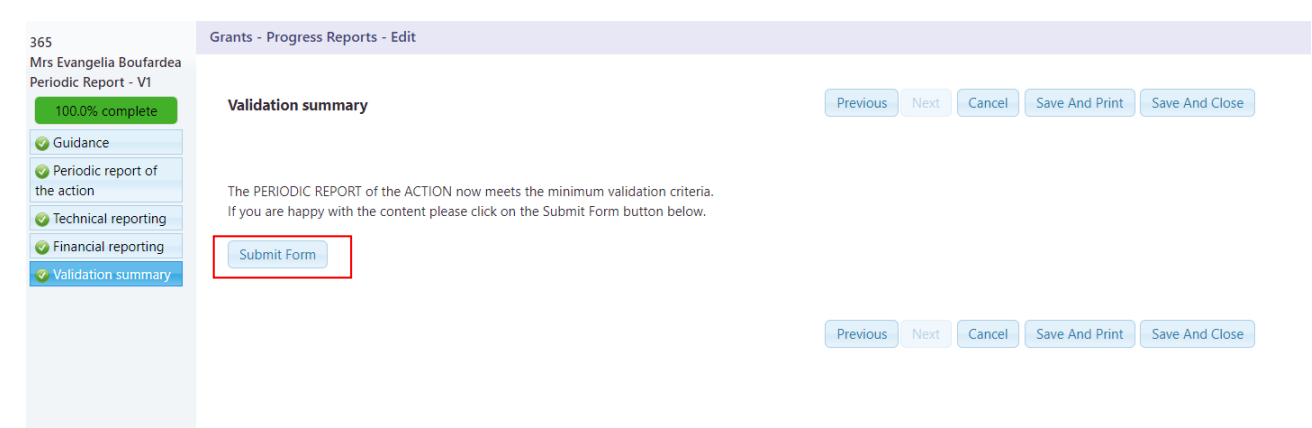

**Figure 13 Progress report submission**

Once the grantee submits the progress report all the uploaded documents are available to Project Officer and Grants Finance Officer. The grantee will receive an automated email from EDCTPgrants system that the progress report was submitted. The same time the PO and the GFO will get an email notifying them that the progress report was submitted. Moreover, the grantee will receive email for acceptance or rejection of this report, once the review of the report is completed. In case that changes will be asked to be done by PO or GFO the report will be rejected and the grantee will be able to make the necessary changes and submits again the progress report.